$\Gamma$  2006 T. Mygsenog 1450k Kacmeeb A. OJIET CORapis МАЦКЕВИЧ Mabuo Movima BaBargeconbenin M. Magnetin RTOFPAP R. 5 yours  $HA$  $D_{\mathcal{U}_1}$  (orenor) 8 Curema  $\mathscr{C}/\mathscr{C}$  and  $\mathscr{C}$ 

## **СОДЕРЖАНИЕ**

## годы и встречи

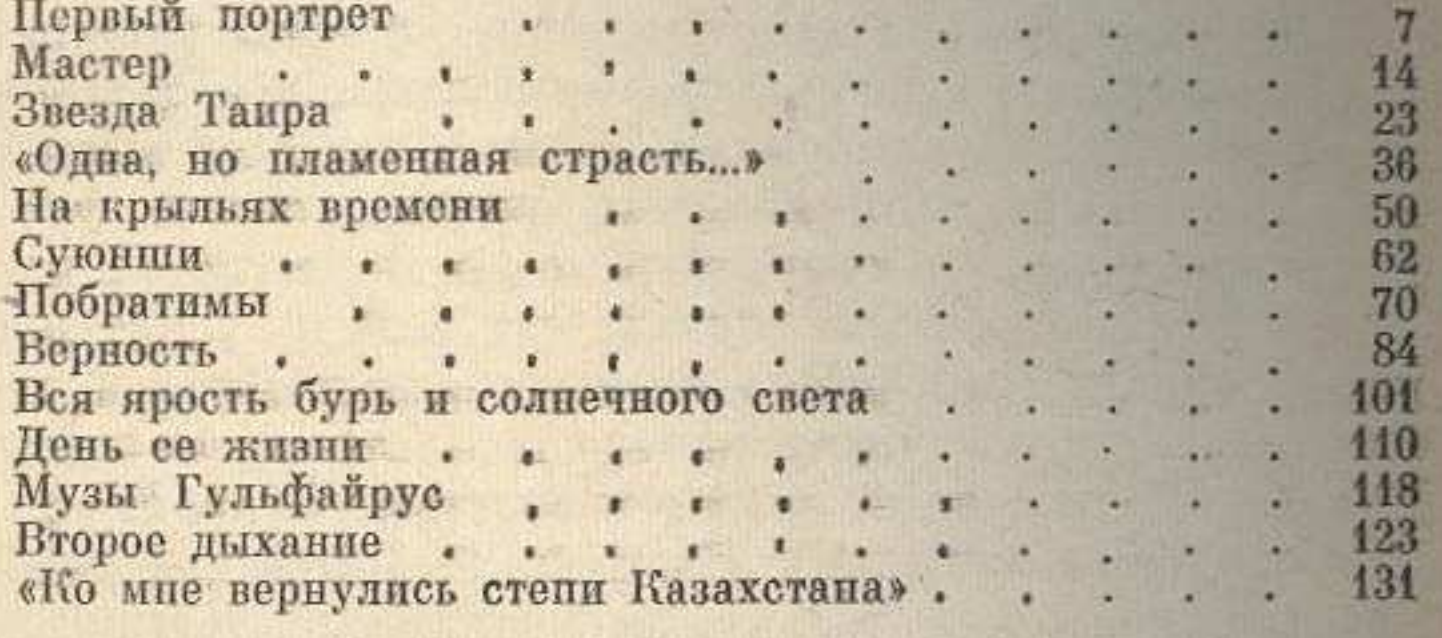

## СКВОЗЬ МАГИЧЕСКИЙ КРИСТАЛЛ

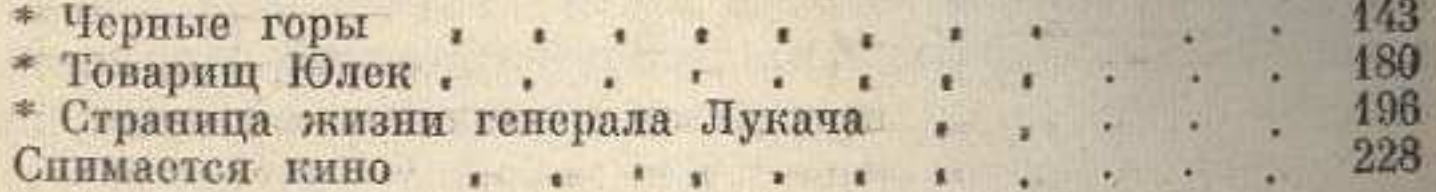

\* Произведения, отмеченные в содержании звездочкой, выходили до 27 мая 1973 г.

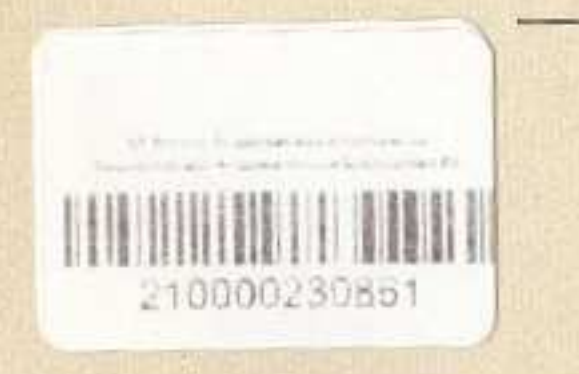